# Non-Floating Margin Notes with marginnote Package<sup>∗</sup>

Markus Kohm†

#### 2017/04/22 v1.2b

#### Abstract

In LAT<sub>EX</sub> the command \marginpar[ $\left\langle \left| \frac{t}{t}\right| \right\}$ } might be used to create a note in the margin. But there is a problem with this command: it creates a special kind of float. For this it cannot be used e.g. at floats or footnotes. Package marginnote supports another command \marginnote to create notes in the margin. This does not use a kind of float and for this does not have the disadvantage of \marginpar. But there might be other problems . . .

#### Contents

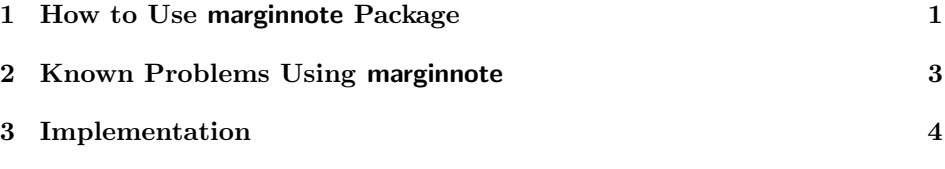

## 1 How to Use marginnote Package

First of all you have to load. You may use:

\usepackage{marginnote}

to do so. You may also use one of the following options for a global change of the behaviour of marginnote:

fulladjust adjusts the margin note at the height and depth of the current line. Note, that this may sometimes result in extra height and depth of the current line, but results in the best vertical alignment. This is the default.

<sup>∗</sup>This file has revision number 13, last revised 2017/04/22.

<sup>†</sup>Email: komascript@gmx.info

- heightadjust adjusts the margin note at the height of the current line but not the depth. Note, that this may sometimes result in extra height of the current line and in vertical misplacement.
- depthadjust adjusts the margin note at the depth of the current line but not height. Note, that this may sometimes result in extra depth of the current line and very often in vertical misplacement.
- noadjust does not adjust the margin note at the height or depth of the current line. Note, that this often results in vertical misplacement but seldom in vertical extra space before or after the current line.
- \marginnote The command \marginnote[ $\left(\frac{\left(\frac{h}{\gamma}t\right)}{\gamma\left(\frac{h}{\gamma}\right)}\right]$  may be used to set a margin note using marginnote. The first optional argument and the mandatory argument are same using \marginpar from the L<sup>AT</sup>EX kernel. Even \reversemarginpar will be considered. The note  $\langle left \rangle$  or  $\langle right \rangle$  will be put at the current vertical position. Second optional argument  $\langle v \text{ offset} \rangle$  may be used to adjust the vertical position of the margin note. Use a negative dimension to move it up or a positive dimension to move it down.

\marginnoteleftadjust At some environments, e.g. framed from the framed package the horizontal \marginnoterightadjust placement of the margin notes are not correct. In this case you may redefine \marginnoteleftadjust and \marginnoterightadjust to fix this. Note that these are macros not lengths! So you have to use **\renewcommand, \def** or **\let** to change them. You may e.g. use

```
\begingroup
 \makeatletter
  \g@addto@macro\framed{%
    \let\marginnoteleftadjust\FrameSep
   \let\marginnoterightadjust\FrameSep
 }
```
\endgroup

at your preamble after loading package framed to fix the problem using framed environment.

NOTE: \marginnoteleftadjust and \marginnoterightadjust will be used only, if the correct horizontal position cannot be determined using PDFTEX features (\pdfsavepos and \pdflastxpos). So if you are using PDFL<sup>AT</sup>FX with PDF output or PDFLATEX with PDFTEX-version since 1.40 or  $X \rightarrow T$  you will not need to use the example code above, but you will need at least two LAT<sub>EX</sub> runs to get the correct horizontal positions of the margin notes.

\marginnotetextwidth Package marginnote needs to know the real width of the type area to find the right margin. While some environments (e.g. thos of package framed) change \textwidth, marginnote defines it's own text width macro. If you change type area after \begin{document} you should add

\edef\marginnotetextwidth{\the\textwidth}

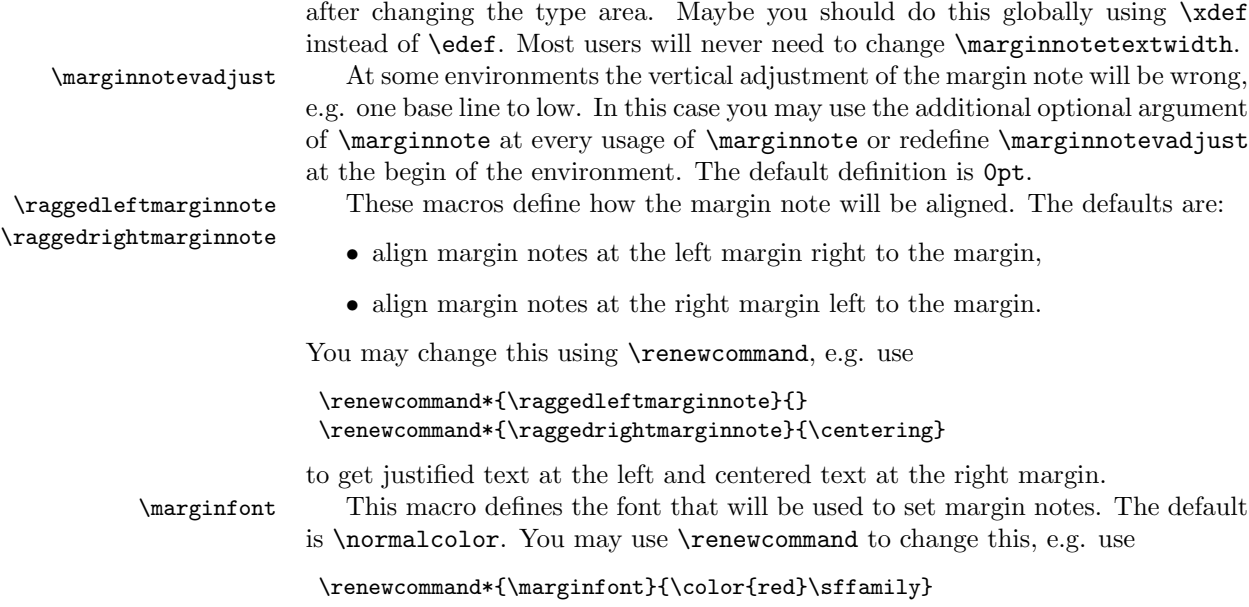

to get red colored margin notes in sans serif font family. You need to load e.g. package color to use \color.

#### 2 Known Problems Using marginnote

At double side layout (e.g. using class option twoside) \marginnote needs to know the number of the current page to decide wether the page is odd or even and so wether to use left or right margin. LATEX uses an asynchronous output. Because of this counter page should not be used to get the number of the current page unless you are at page head or foot. To solve the problem marginnote uses a mechanism similar to labels. But this means, that the correct margin won't be known at this L<sup>AT</sup>EX run but only at the next. So after adding or deleting a margin note or after each change of page break you need two LATEX runs to get all margins right.

The command \marginnote uses \strut and \vadjust to put the margin note at the correct position. But under some circumstances this may fail. You may adjust the vertical position of the margin note using the second optional argument of \marginnote. Sometimes even the text outside \marginnote will be moved because of using \marginnote. You may use one of the package options fulladjust, heightadjust, depthajust or noajust to change the global adjustment or a local redefinition of \mn@strut or \mn@zbox.

Note: The margin note will be placed at the current vertical line. This means, if you are using two \marginnote commands at the same line, they will be put on the same place. This is not a bug but a feature!

Since release 1.1b \marginnote between paragraphs (in vertical mode) will place the note between the paragaphs instead of the end of the previous paragraph.

You may use **\leavevmode** or the third optional argument of **\marginnote** to place it different.

No page break may occure inside a margin note created with \marginnote.

\marginnote somewhat different from \marginpar if used immediate after \item. This is not a bug, it's a feature!

With math **\marginnote** may work or may not depending on the math environment.

If you are using  $X \nsubseteq T$ FX, PDFLATFX since version 1.40 or PDFLATFX before version 1.40 with PDF output and the horizontal position of a margin note is wrong, do one more PDFLAT<sub>EX</sub> run.

Sometimes lines are stretched vertically using \marginnote, e.g. if you're using  $\langle$  marginnote at a list and upper case umlauts like "U" or if  $\langle$  lineskiplimit>0pt. In this case \lineskiplimit=0pt or \lineskiplimit=-\maxdimen, or one of the options may help.

You should not use  $\m{marginnote}$  at the optional argument of  $\item$ .

#### 3 Implementation

First test  $\varepsilon$ -T<sub>F</sub>X.

```
1 \begingroup
2 \def\@tempb{}%
3 \def\@tempa{%
4 \PackageError{marginnote}{seems you are not running e-TeX\@tempb}{%
5 Since 2004 the LaTeX team recommends to use e-TeX.\MessageBreak
6 marginnote since version 1.1d uses e-TeX features.\MessageBreak
7 At actual systems 'latex' should already use e-TeX.\MessageBreak
8 At deprecated systems it may be called 'elatex'.\MessageBreak
9 Use either unsupported marginnote up to version 1.1c or\MessageBreak
10 ask you administrator for LaTeX using e-TeX\@tempb.\MessageBreak
11 Not using e-TeX\@tempb\space is a fatal error!\MessageBreak
12 Processing cannot be continued!}%
13 \endgroup
14 \batchmode \errmessage{}\csname @@end\endcsname\end\relax
15 \csname endinput\endcsname
16 }%
17 \expandafter\ifx\csname eTeXversion\endcsname\relax\else
18 \ifnum\eTeXversion <2
19 \def\@tempb{ V 2}%
20 \qquad \text{leless}21 \let\@tempa\endgroup
22 \setminusfi
23 \overline{1}24 \@tempa
```
Next declare and process the options.

\if@mn@verbose Use verbose output mode by default. But you may change this using option quiet. 25 \newif\if@mn@verbose\@mn@verbosetrue

```
26 \DeclareOption{verbose}{\@mn@verbosetrue}
          27 \DeclareOption{quiet}{\@mn@verbosefalse}
\mn@strut The package needs to adjust the margin note at the current line. Sometimes this
          provocates extra vertical line spacing. To avoid this you may redefine \mn@strut.
          The default value is \strut.
          28 \newcommand*{\mn@strut}{}
\mn@zbox This macro is used to set a horizontal box without height, depth and width.
          29 \newcommand{\mn@zbox}[1]{}
          The options do redefine both, \mn@strut and \mn@zbox.
          30 \DeclareOption{fulladjust}{%
          31 \renewcommand*{\mn@strut}{\strut}%
          32 \renewcommand{\mn@zbox}[1]{%
          33 \bgroup
          34 \setbox\@tempboxa\vbox{#1}%
          35 \ht\@tempboxa\ht\strutbox
          36 \dp\@tempboxa\dp\strutbox
          37 \wd\@tempboxa\z@
          38 \box\@tempboxa
          39 \egroup
          40 }%
          41 }
          42 \DeclareOption{heightadjust}{%
          43 \renewcommand*{\mn@strut}{\begingroup\dp\strutbox\z@\strut\endgroup}%
          44 \renewcommand{\mn@zbox}[1]{%
          45 \bgroup
          46 \setbox\@tempboxa\vbox{#1}%
          47 \ht\@tempboxa\ht\strutbox
          48 \dp\@tempboxa\dp\z@
          49 \wd\@tempboxa\z@
          50 \box\@tempboxa
          51 \egroup
          52 }%
          53 }
          54 \DeclareOption{depthadjust}{%
          55 \renewcommand*{\mn@strut}{\begingroup\ht\strutbox\z@\strut\endgroup}%
          56 \renewcommand{\mn@zbox}[1]{%
          57 \bgroup
          58 \setbox\@tempboxa\vbox{#1}%
          59 \ht\@tempboxa\ht\z@
          60 \dp\@tempboxa\dp\strutbox
          61 \wd\@tempboxa\z@
          62 \box\@tempboxa
          63 \egroup
          64 }%
          65 }
          66 \DeclareOption{noadjust}{%
```

```
5
```

```
67 \renewcommand*{\mn@strut}{\relax}%
                 68 \renewcommand{\mn@zbox}[1]{%
                 69 \bgroup
                 70 \setbox\@tempboxa\vbox{\kern-\ht\strutbox #1}%
                 71 \ht\@tempboxa\ht\z@
                 72 \dp\@tempboxa\dp\z@
                 73 \wd\@tempboxa\z@
                 74 \box\@tempboxa
                 75 \egroup
                 76 }%
                 77 }
                 78 \ExecuteOptions{verbose,fulladjust}
                 79 \ProcessOptions\relax
 \newmarginnote We need a macro to define a new note at the aux file. This will be done using the
                 mechanism of ETEX that is used for \newlabel. But we use another prefix. This
                 will result in the usual "Labels(s) may have changed. Rerun to get cross-references
                 right." if a margin note is new or have moved to another page.
                 80 \newcommand*{\newmarginnote}{\@newl@bel{mn}}
 \if@mn@pdfmode
\@mn@mode@prefix
                 We need to know, wether or not PDFT<sub>F</sub>X and which version of PDFT<sub>F</sub>X is used.
                 With PDFT<sub>F</sub>X the horizontal output position may be detected using \pdfsavepos
                 and \pdflastxpos. So the relative position of the margin may be calculated.
                 Without PDFT<sub>F</sub>X only manual adjustment is available. While PDF mode or not
                 may change before start of the document, setting up the switch is delayed.
                 81 \newif\if@mn@pdfmode\@mn@pdfmodefalse
                 82 \newcommand*{\@mn@mode@prefix}{pdf}
                 83 \AtBeginDocument{%
                 84 \begingroup\expandafter\expandafter\expandafter\endgroup
                 85 \expandafter\ifx\csname pdflastxpos\endcsname\relax
                 86 \begingroup\expandafter\expandafter\expandafter\endgroup
                 87 \expandafter\ifx\csname lastxpos\endcsname\relax\else
                 88 \@mn@pdfmodetrue
                 89 \renewcommand*{\@mn@mode@prefix}{}%
                 90 \foralli
                 91 \else % bg or 1
                 92 \begingroup\expandafter\expandafter\expandafter\endgroup
                 93 \expandafter\ifx\csname pdftexversion\endcsname\relax % bg 2
                 94 \begingroup\expandafter\expandafter\expandafter\endgroup
                 95 \expandafter\ifx\csname pdfoutput\endcsname\relax % bg 3
                 96 \begingroup\expandafter\expandafter\expandafter\endgroup
                 97 \expandafter\ifx\csname XeTeXrevision\endcsname\relax\else % bg 4
                 98 \@mn@pdfmodetrue
                 99 \fi % ed 4
                100 \else % or 3
                101 \ifcase\pdfoutput\else\@mn@pdfmodetrue\fi % bg ed 4
                102 \fi % ed 3
                103 \else % or 2
```
104 \ifnum \pdftexversion<140 % bg 3 105 \begingroup\expandafter\expandafter\expandafter\endgroup 106 \expandafter\ifx\csname pdfoutput\endcsname\relax % bg 4 107 \else % or 4 108 \ifcase\pdfoutput\else\@mn@pdfmodetrue\fi % bg ed 5 109 \fi % ed 4 110 \else % or 3 111 \@mn@pdfmodetrue 112 \fi % ed 3 113 \fi % ed 2 114 \fi % ed 1 115 \if@mn@verbose 116 \if@mn@pdfmode 117 \PackageInfo{marginnote}{% 118 \string\pdfoutput\space not 0 or unimportant and\MessageBreak 119 \string\pdflastxpos\space or \string\lastxpos\space 120 available.\MessageBreak 121 Extended position detection mode activated\@gobble 122 }%  $123$  \else 124 \PackageInfo{marginnote}{% 125 either \string\pdflastxpos\space or \string\pdfoutput\space not 126 available\MessageBreak 127 or \string\pdfoutput\space set to 0.\MessageBreak 128 Extended position detection mode deactivated\@gobble 129 }%  $130 \quad \text{If}$  $131 \quad \text{if}$ 132 }

\marginnotetextwidth Some environments change \textwidth. But at PDF mode we need to know the real text width to find the right margin. So we use our own text width macro. Sometimes it may be usefull if the user can set it up. Because of this it is a user command.

```
133 \newcommand*{\marginnotetextwidth}{}
134 \let\marginnotetextwidth\textwidth
135 \AtBeginDocument{\if@mn@pdfmode\edef\marginnotetextwidth{\the\textwidth}\fi}
```
\@mn@margintest \@mn@thispage \@mn@atthispage \@mn@currpage \@mn@currxpos \mn@abspage

Macro **\@mn@margintest** does the complete test, which margin to use. The result may be found at \if@tempswa. To avoid changes on the last page if there is a new note on the first page, try to count the notes by page. We know that this can not be successfull, but never the less it may be a good try. **\@mn@thispage** saves the page number of the last usage of **\@mn@margintest**. **\@mn@atthispage** saves the number of margin note at this page. But we need to know the absolut page number to do this. So we increase the absolut page number mn@abspage at every **\@outputpage. \@mn@currpage** is the page from the page label if found.  $\Omega$  is somehow special. Using PDFTEX the real x position may be written with the page label and used to calculate the correct horizontal offset. In this case \marginnoteleftadjust and \marginnoterightadjust will not be used!

```
136 \newcommand*{\@mn@thispage}{}
137 \newcommand*{\@mn@currpage}{}
138 \newcommand*{\@mn@currxpos}{}
139 \newcounter{mn@abspage}
140 \AtBeginDocument{\setcounter{mn@abspage}{1}%
141 \g@addto@macro\@outputpage{\stepcounter{mn@abspage}}}
142 \newcommand*{\@mn@margintest}{%
```
Number of the next margin note at this page.

```
143 \expandafter\ifx\csname @mn@thispage\endcsname\@empty
144 \gdef\@mn@atthispage{1}%
145 \else\expandafter\ifnum \@mn@thispage=\value{mn@abspage}%
146 \begingroup
147 \@tempcnta\@mn@atthispage\advance\@tempcnta by \@ne
148 \xdef\@mn@atthispage{\the\@tempcnta}%
149 \endgroup
150 \else
151 \gdef\@mn@atthispage{1}%
152 \fi
153 \fi
154 \xdef\@mn@thispage{\themn@abspage}%
```
Use the number of the page and the number of the margin note at this page to save the real number of this page at the aux file. At PDF mode save the current x position too.

```
155 \let\@mn@currpage\relax
156 \let\@mn@currxpos\relax
157 \if@mn@pdfmode
158 \@nameuse{\@mn@mode@prefix savepos}%
159 \protected@write\@auxout{\let\themn@abspage\relax}{%
160 \string\newmarginnote{note.\@mn@thispage.\@mn@atthispage}{%
161 {\themn@abspage}{\noexpand\number\@nameuse{\@mn@mode@prefix lastxpos}sp}}%
162 }%
163 \else
164 \protected@write\@auxout{\let\themn@abspage\relax}{%
165 \string\newmarginnote{note.\@mn@thispage.\@mn@atthispage}{%
166 {\themn@abspage}{}}%
167 }%
168 \fi
```
If the margin note label was not defined, it seems to be new. In this case the absolut page number will be used for the test instead of the saved real page number.

\expandafter\ifx\csname mn@note.\@mn@thispage.\@mn@atthispage\endcsname\relax

If we are not in two side mode, we are on a odd page.

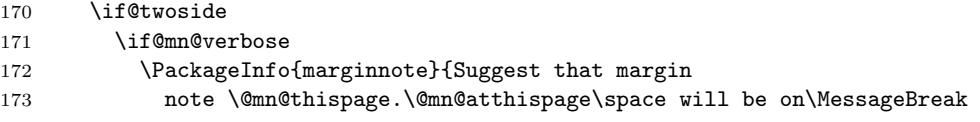

```
174 absolute page \themn@abspage.\MessageBreak
175 This may be wrong}%
176 \fi
177 \ifodd\value{mn@abspage}\@tempswatrue\else\@tempswafalse\fi
178 \else
179 \if@mn@verbose
180 \PackageInfo{marginnote}{right page because not two side mode}%
181 \fi
182 \@tempswatrue
183 \fi
184 \else
185 \edef\@mn@currpage{\csname
186 mn@note.\@mn@thispage.\@mn@atthispage\endcsname}%
187 \edef\@mn@currxpos{\expandafter\@secondoftwo\@mn@currpage}%
```
Ulrike Fischer suggested a simple change to take care of \hoffset, e.g., using package crop. We use this occasion to take care of \pdfhorigin, too. If \@mn@currxpos is not empty here, it should be corrected by \hoffset and maybe by \pdfhorigin.

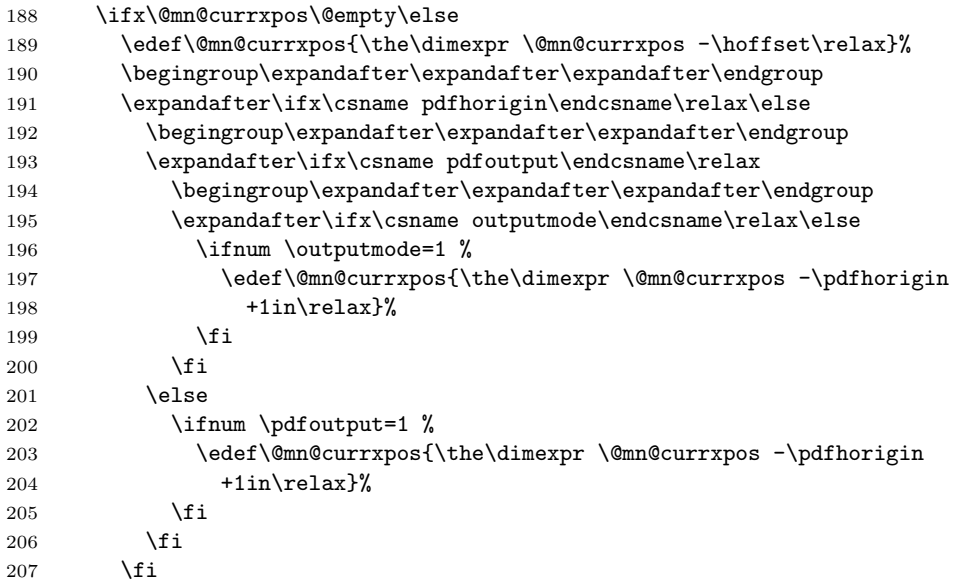

If you are using package bidi and RTL mode is active, the position is from right instead of left. So we have to substract \@mn@currxpos from \pdfpagewidth (or \pagewidth using  $\text{LuaTrX}$ , but this cannot be, because bidi is not  $\text{LuaTrX}$ compatible).

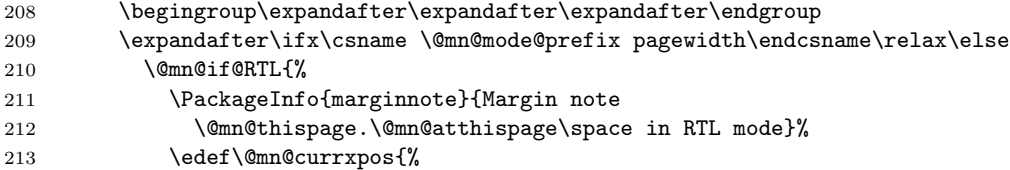

```
214 \the\dimexpr\@nameuse{\@mn@mode@prefix pagewidth}
                215 -\@mn@currxpos\relax
                216 }%
                217 }{}%
                218 \chifi
                219 \forallfi
                220 \edef\@mn@currpage{\expandafter\@firstoftwo\@mn@currpage}%
                221 \if@mn@verbose
                222 \PackageInfo{marginnote}{Margin note \@mn@thispage.\@mn@atthispage\space
                223 is on absolute page \@mn@currpage\MessageBreak}%
                224 \fi
                225 \if@twoside
                226 \ifodd\@mn@currpage\relax
                227 \@tempswatrue
                228 \else
                229 \@tempswafalse
                230 \qquad \qquad1
                231 \else
                232 \if@mn@verbose
                233 \PackageInfo{marginnote}{right page because not two side mode}%
                234 \overrightarrow{fi}235 \@tempswatrue
                236 \fi
                237 \overline{1}238 }
       @mn@ifRTL Test, whether or not \if@RTL exists and is true or false.
                239 \newcommand*{\@mn@if@RTL}{%
                240 \begingroup\expandafter\expandafter\expandafter\endgroup
                241 \expandafter\ifx\csname if@RTL\endcsname\iftrue
                242 \expandafter\@firstoftwo
                243 \else
                244 \expandafter\@secondoftwo
                245 \fi
                246 }
     \marginnote
Command \marginnote is the main macro of the package. The others are helpers
  \@mn@marginnote
to manage the optional arguments.
 \@mn@@marginnote
247 \newcommand*{\marginnote}{%
\@mn@@@marginnote
                     \@dblarg\@mn@marginnote
                249 }
                250 \newcommand{\@mn@marginnote}[2][]{%
                251 \ifhmode
                252 \@bsphack
                253 \begingroup
                254 \ifdim\@savsk>\z@\else
                255 \def\:{\@xifnch}\expandafter\def\: { \futurelet\@let@token\@ifnch}%
                256 \fi
                257 \else
                258 \begingroup
```

```
259 \fi
260 \@ifnextchar [{\@mn@@marginnote[{#1}]{#2}}{\@mn@@marginnote[{#1}]{#2}[\z@]}%
261 }
262 \newcommand{\@mn@@marginnote}{}
263 \long\def\@mn@@marginnote[#1]#2[#3]{%
264 \endgroup
```
In horizontal mode the space hack of the LATEX kernel will be used. In vertical mode this should not be used.

```
265 \ifhmode
266 \@mn@@@marginnote[{#1}]{#2}[{#3}]%
267 \@esphack
268 \else
269 \@mn@@@marginnote[{#1}]{#2}[{#3}]%
270 \fi
271 }
272 \newcommand{\@mn@@@marginnote}{}
273 \long\def\@mn@@@marginnote[#1]#2[#3]{%
```
All changes (but change of counters that are global because of using the LAT<sub>EX</sub> commands to change them an \gdef and \xdef) should be local. In h-mode a \strut will be used to fix base line. The margin note will be put to vertical list using \vadjust. This also means that wie are one line to deep. This will be corrected later using negative kern. In v-mode wie use a special kind of vbox to simply set everything. Math mode should behave like v-mode. And if we are just after an item we have to leave v-mode first.

```
274 \begingroup
275 \ifmmode\mn@strut\let\@tempa\mn@vadjust\else
276 \if@inlabel\leavevmode\fi
277 \ifhmode\mn@strut\let\@tempa\mn@vadjust\else\let\@tempa\mn@vlap\fi
278 \fi
279 \@tempa{%
```
Everything will be put upwards using a vbox with zero height and depth and **\vss.** At this box the margin test will be done. If csreversemargin was used, the logic switchs. Then the note will be places to the margin.

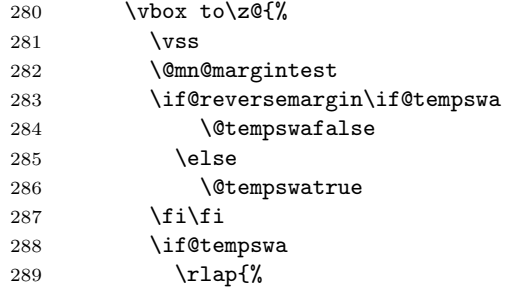

If  $\Omega$  is the real current x position of the last PDFLAT<sub>EX</sub> run and may be used to calculate the real horizontal offset.

290 \ifx\@mn@currxpos\relax

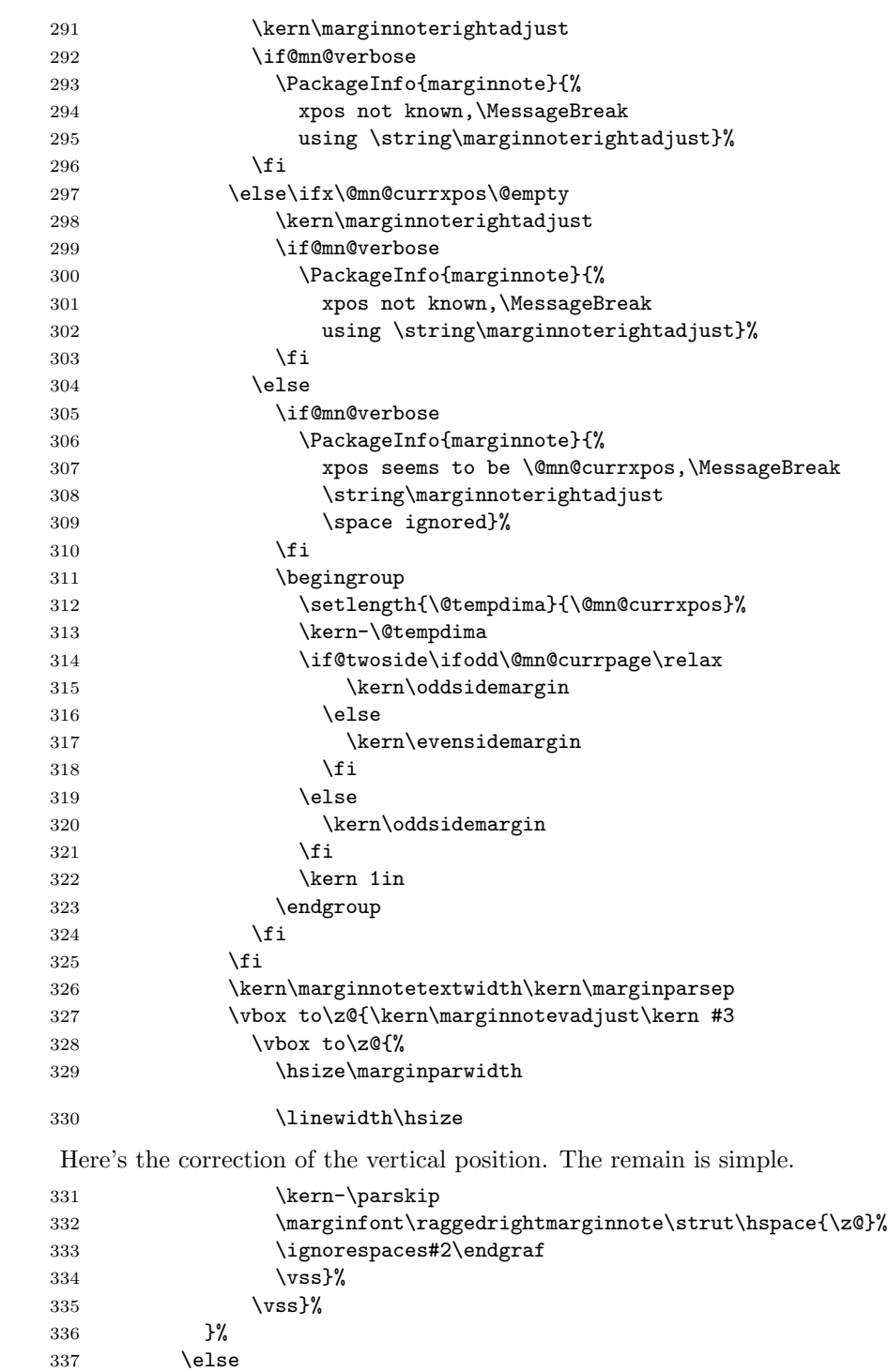

Using the left margin.

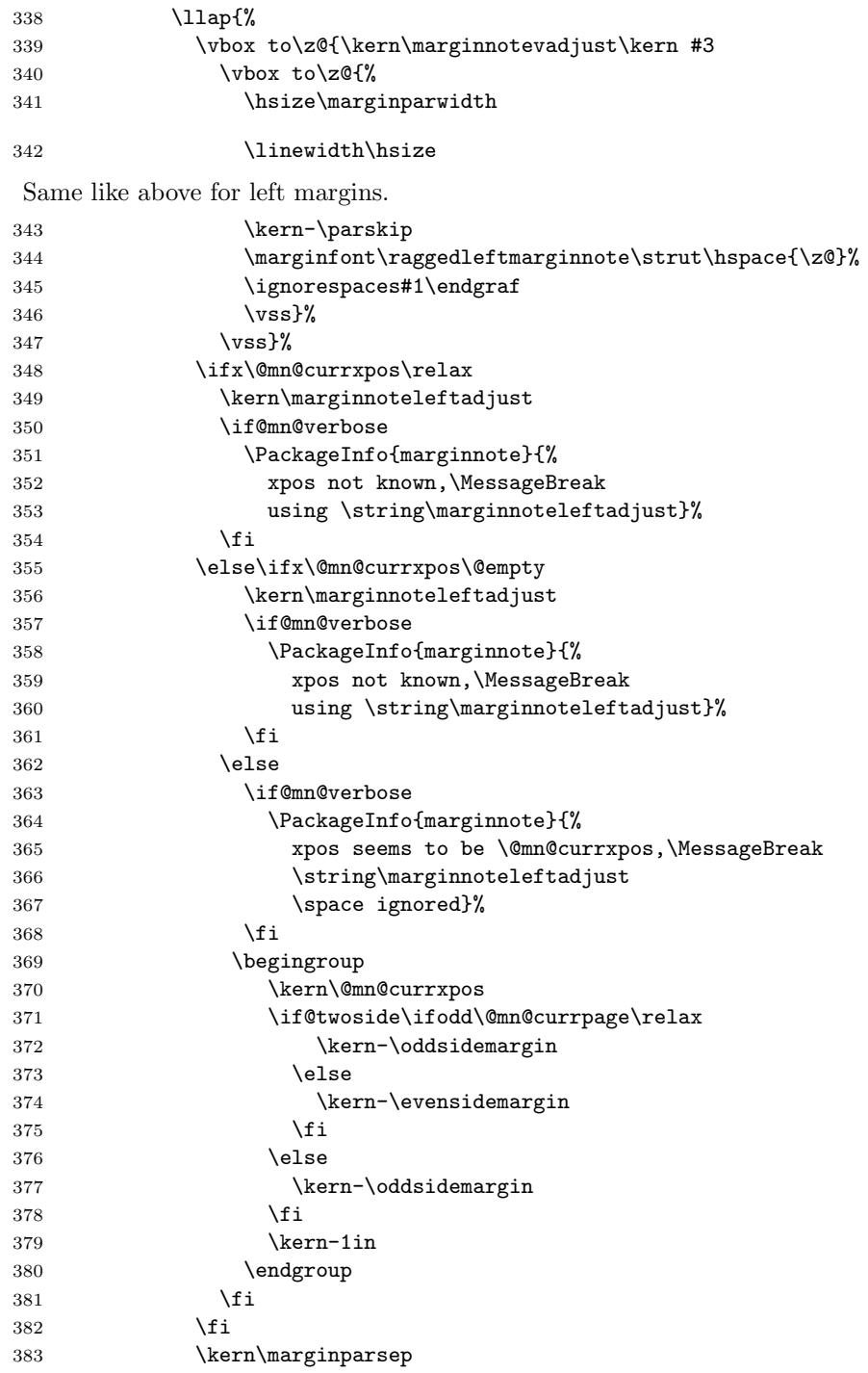

```
384 }%
                       385 \fi
                       386 }%
                       387 }%
                       388 \endgroup
                       389 }
\marginnoterightadjust
\marginnoteleftadjust
                        These may be used to define an automatic horizontal adjust. The default is zero.
                        They will be used only if not PDFT<sub>EX</sub> or PDFT<sub>EX</sub> before version 1.40 in DVI
                        mode is used, because in this case the save position features are not available.
                       390 \newcommand*{\marginnoterightadjust}{}
                       391 \newcommand*{\marginnoteleftadjust}{}
                       392 \let\marginnoterightadjust\z@
                       393 \let\marginnoteleftadjust\z@
    \marginnotevadjust This may be used to define an automatic vertical adjust. The defaul tis zero.
                        Values greater than zero will move the margin note down, values less than zero
                        will move the margin note up.
                       394 \newcommand*{\marginnotevadjust}{}
                       395 \let\marginnotevadjust\z@
              \mn@vlap This macro is used to set a vertical box without size at vertical mode.
                       396 \newcommand{\mn@vlap}[1]{%
                       397 \setbox\@tempboxa\vbox to \ht\strutbox{#1\vss}%
                       398 \box\@tempboxa\vskip-\baselineskip
                       399 }
           \mn@vadjust This macro is used to set a vertical box at horizontal mode.
                       400 \newcommand{\mn@vadjust}[1]{%
                       401 \mn@zbox{\kern-\parskip
                       402 \leavevmode\vadjust{#1}%
                       403 \kern\parskip
                       404 }%
                       405 }
           \marginfont
\raggedleftmarginnote
\raggedrightmarginnote
                        These are very simple. A class may also define \marginfont. Use this if available.
                        I don't use \let for the definitions of the ragged macros, so the meaning may
                        change loading e.g. package ragged2e.
                        406 \providecommand*{\marginfont}{}
                       407 \newcommand*{\raggedleftmarginnote}{\raggedleft}
```

```
408 \newcommand*{\raggedrightmarginnote}{\raggedright}
```
### Index

Numbers written in italic refer to the page where the corresponding entry is described; numbers underlined refer to the code line of the definition; numbers in roman refer to the code lines where the entry is used.

Symbols \@mn@@@marginnote . 247 14

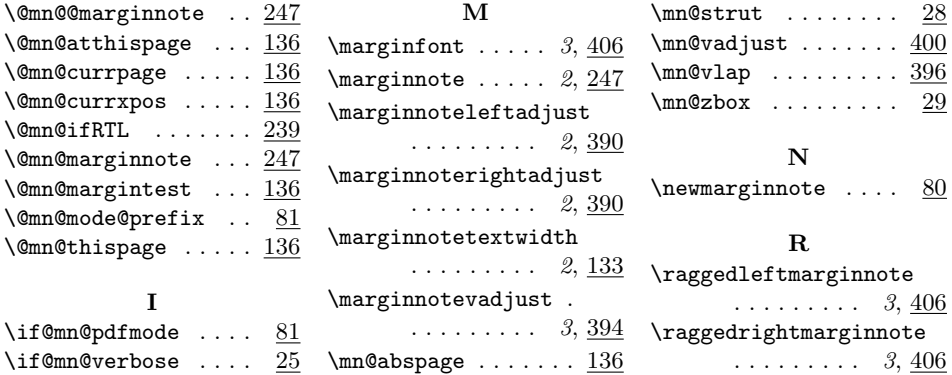

## Change History

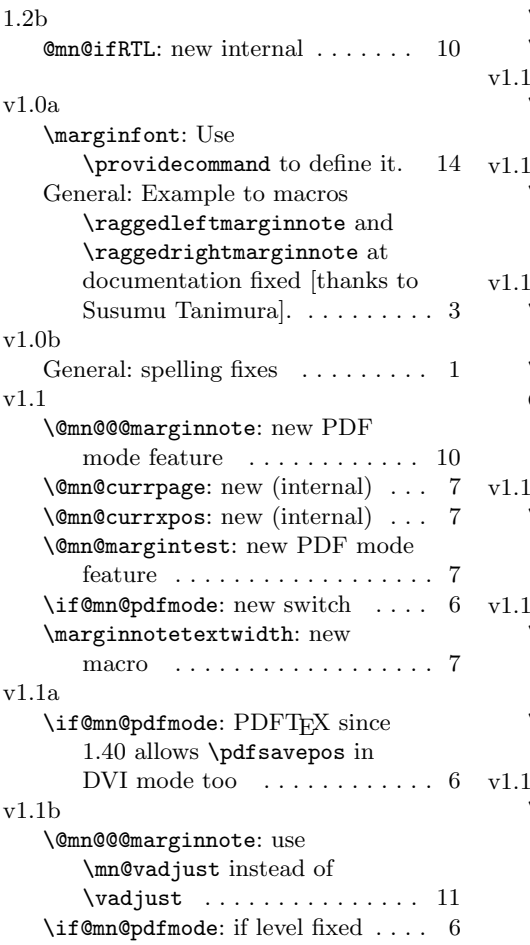

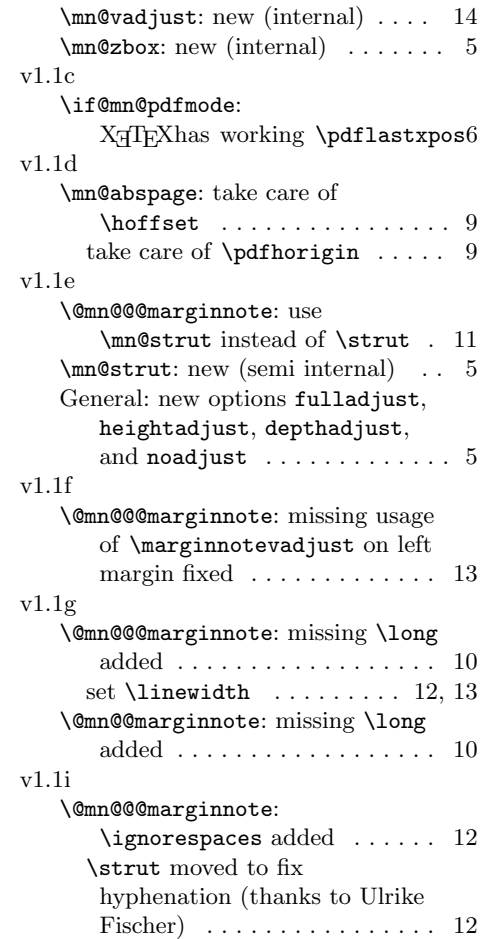

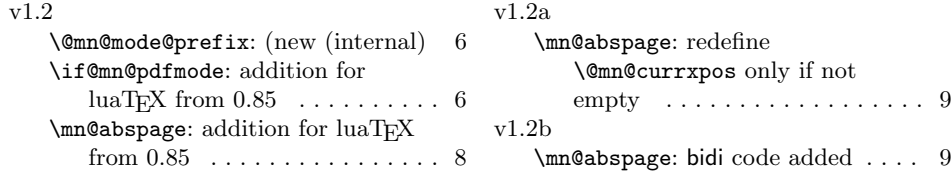